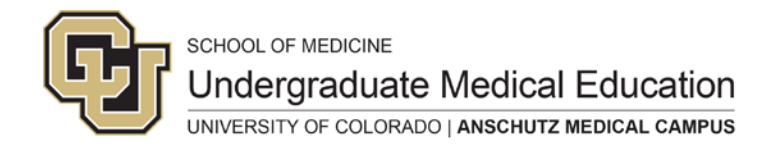

## Curriculum Inventory Template – Instructions

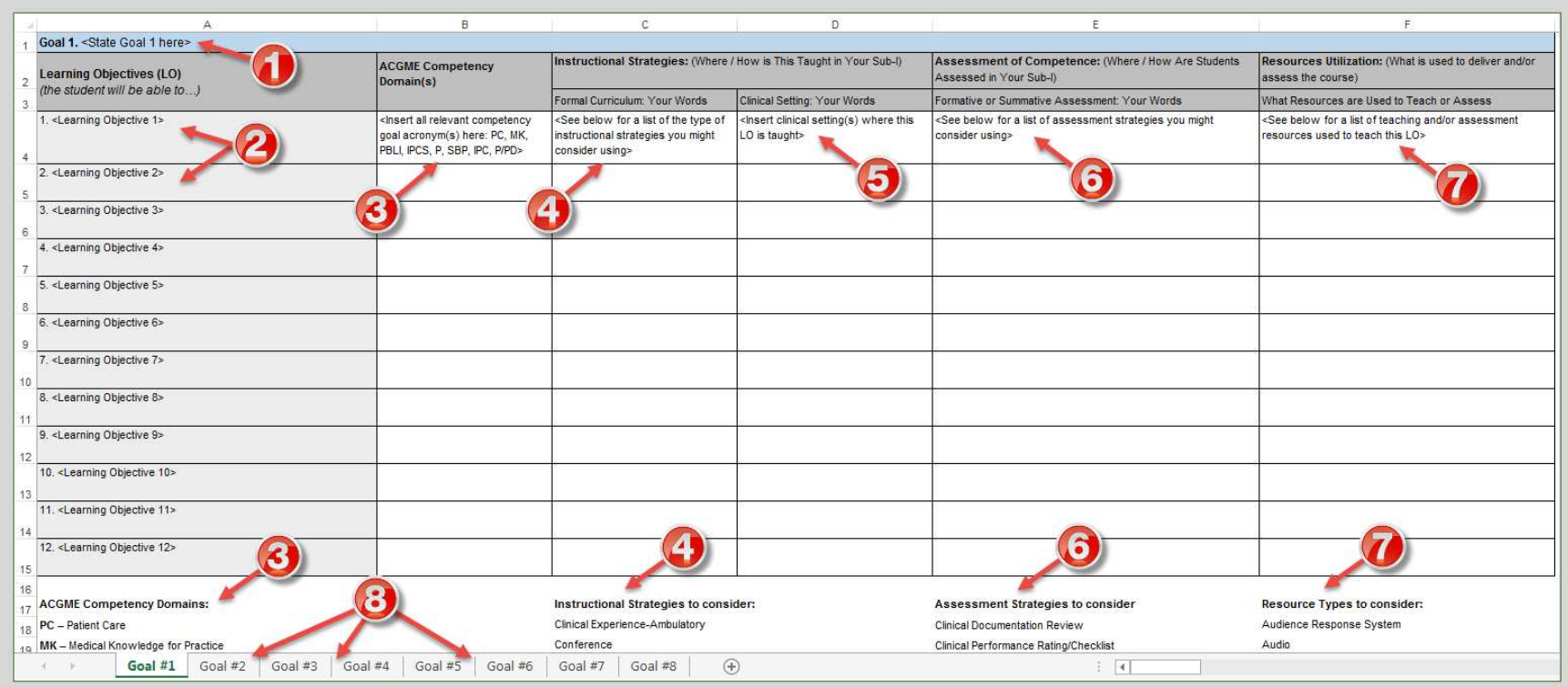

## **Overview**

The Curriculum Template Excel file is made up of several different worksheets, one for each of your course goals. Each of these worksheets looks exactly the same – you will be compiling and entering similar information for each goal. The following instructions refer to the Goal 1

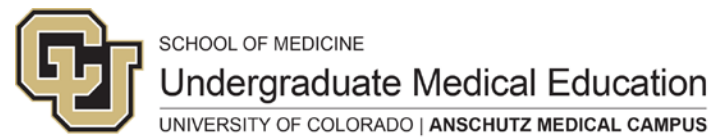

worksheet example, illustrating the different components you will be entering for that particular Goal.

❶ **State Goal**: At the top of the sheet is a place for you to state the goal. The goal should describe an overarching purpose of your curriculum/ block/ clerkship.

*Example: Students will develop the knowledge, attitudes and skills necessary to care for a woman presenting for routine prenatal care.*

❷ **List Learning Objectives**: Directly below the goal are its associated learning objectives. There are rows for 12 learning objectives, which should be enough for most courses. If you have more than 12 LOs, you can add more rows as needed.

A learning objective is a statement provided to learners that describes what they are expected to learn and how they will demonstrate their learning. In addition to being associated with the course goals, learning objectives are also tied to evaluation; so it is important to think how you will measure whether a student has met the learning objective. Quality learning objectives should comprise the following properties:

- Specific
- Measureable (there is a planned assessment measuring whether the student has met the LO, e.g., observation, exam, reflective writing, etc.)
- Action-oriented (see [Measurable Verbs for Assessing Learning Outcomes](http://somed.ucdenver.edu/ume/Measurable_Verbs_for_Assessing_Learning_Outcomes.pdf) for action verbs examples)
- Can be realistically completed in the time frame of the course
- Time-delineated

*Example: By the completion of the women's care block, all MSIIIs will be able to perform a routine pap smear.* 

**3** ACGME Competency Domain(s): Enter the associated ACGME competency, or competencies if there is more than one. Refer to the ACGME Competency Domain list at the bottom of the worksheet and enter the acronyms for each, separated by commas (e.g., PC, SBP, IPC).

❹ **Instructional Strategies**: Enter the associated instructional strategy used for the learning outcome. If there is more than one instructional strategies, enter each on a separate line/row. Refer to the **Instructional Strategies** list at the bottom of the worksheet for suggested examples.

❺ **Clinical Setting**: Enter the clinical setting where the learning outcome was taught. If there is more than one location, enter each on a

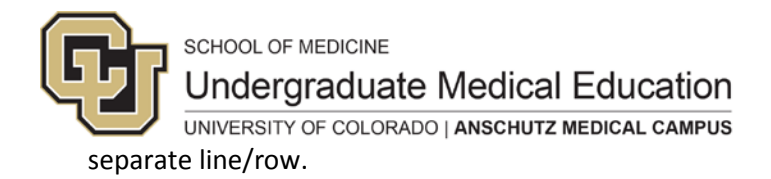

❻ **Assessment Strategies**: Enter the associated assessment strategy used for the learning outcome. If there is more than one assessment strategy, enter each on a separate line/row. Refer to the Assessment Strategies list at the bottom of the worksheet for suggested examples.

❼ **Teaching and/or Assessment Resources**: Enter the associated teaching and/or assessment resources used for the learning outcome. If there is more than one resource used, enter each on a separate line/row. Refer to the **Resource Types** list at the bottom of the worksheet for suggested examples.

**8** Additional Goals: Repeat steps 1-7 for each of your course Goals.